# **BAB III METODE PENELITIAN**

Bab ini menjelaskan penyelesaian permasalahan yang telah dirumuskan pada Bab II diatas melalui metode yang akan dijelaskan pada sub-bab dibawah ini.

#### **3.1 Blok Diagram Desain Sistem PLTS**

System yang dirancang pada penelitian ini dapat ditemukan dan dilihat pada blok diagram dibawah.

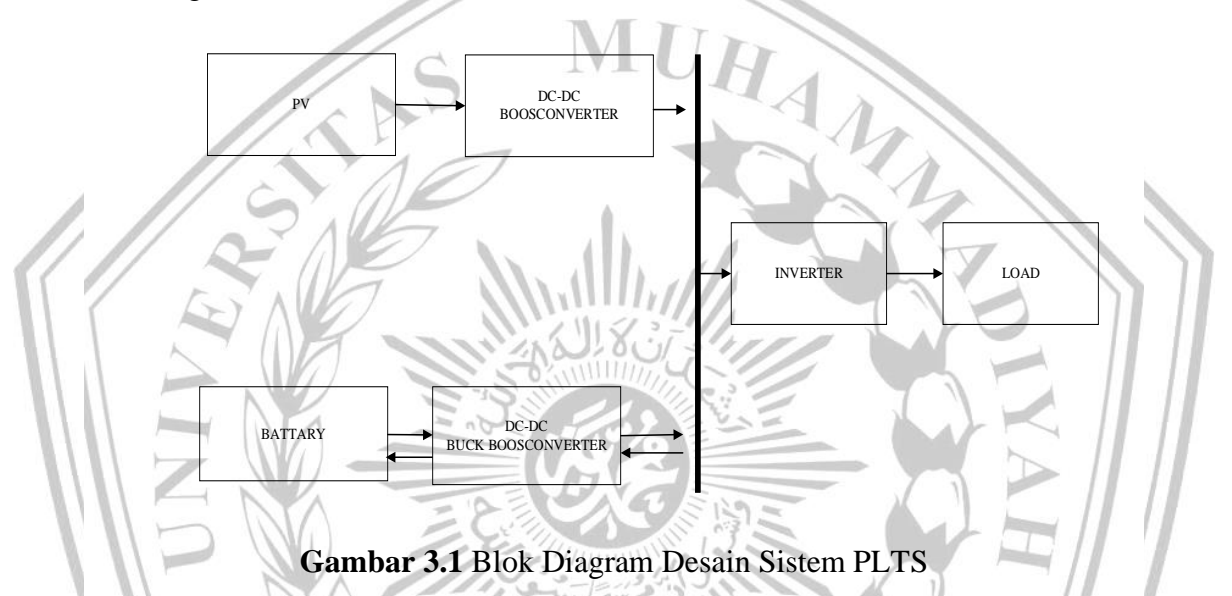

Gambar 3.1, menunjukan alur dari proses menejemen daya PV ke beban dan baterai dalam *system on-grid*. Bisa diketahui bahwasanya terdapat dua *converter* independen yang diperuntukan sebagai pengedali pengisian baterai pada *converter* dan pemaksimalan keluaran daya dari PV. Pada *converter* pertama yaitu *Boost Converter* yang terhubung langsung dengan PV merupakan *converter* penguat  $(peningkatan_{mppt})$  untuk memaksimalkan daya yang dihasilkan oleh PV. *Converter* ini merupakan *converter directional* atau satu arah sedangkan *converter* ke dua yaitu *converter bidirectional* yang terhubung dengan baterai untuk mengontrol tegangan beban dan arus pengisian/pengosongan baterai. *Converter* ini merupakan *converter directional* atau Dua arah. Terdapat juga *inverter* untuk mengubah arus DC ke AC agar dapat disalurkan ke beban AC. Terdapat grid sebagai penyuplai daya beban jika PV ataupun baterai tidak mampu mengisi daya beban sepenuhnya.

## *3.2 Flowchart* **Aliran Penelitian**

Pada diagram aliran penelitian dijelaskan tahapan-tahapan dalam melakukan penelitian pada laporan ini. Kemudian, secara garis besar penelitian ini dilakukan dengan tahapan sebagaimana digambarkan dengan *flowchart* pada Gambar 3. 2 berikut ini.

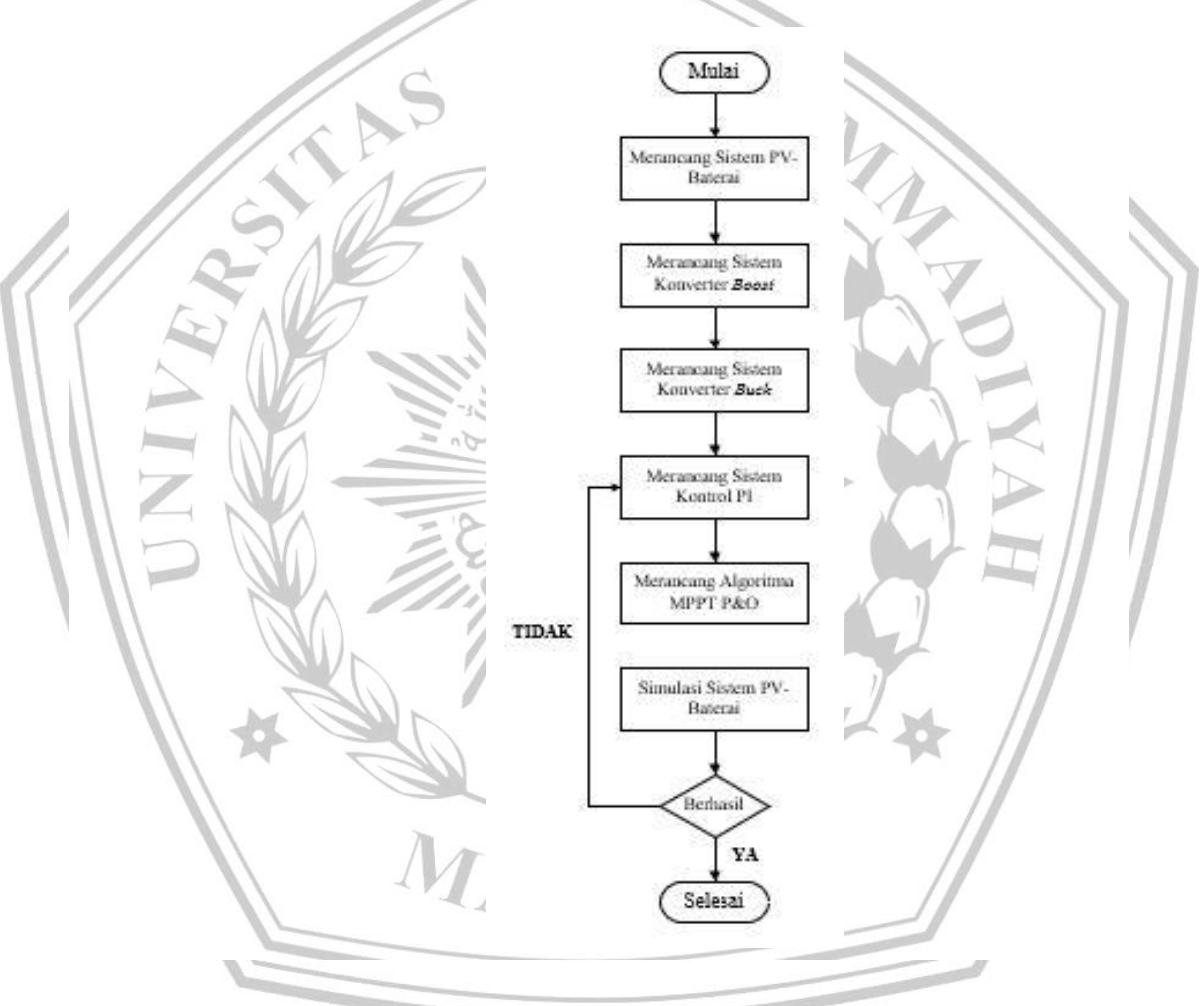

**Gambar 3.2** *Flowchart* Tahapan Penelitian

Proses merancang sistem disini, termasuk juga proses melakukan penetapan dan perhitungan paramater di setiap sistem yang digunakan, baik PV, baterai, konverter, dan kontrol PI. Penelitian akan selesai jika berhasil (YA) pada proses simulasi sistem hasil sesuai harapan, jika gagal (TIDAK) proses akan diulangi pada tahapan merancang kontrol PI, karena jika terjadi kegagalan berarti pada proses merancang sistem kontrol ada permasalahan.

# **3.3 Pemodelan Sel Surya/***Photovoltaic* **(PV)**

Rangakain yang diusulkan pada Sel Surya/*Photovoltaic* (PV) pada penelitian yang dibuat dapat dilihat pada gambar 3.3 dan parameter yang ditentukan diperlihatkan pada table 3.1.

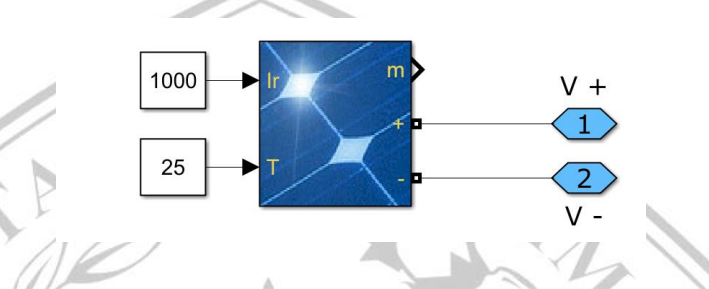

**Gambar 3.3** Pemodelan DC-DC *Boost Converter* pada Matlab Simulink

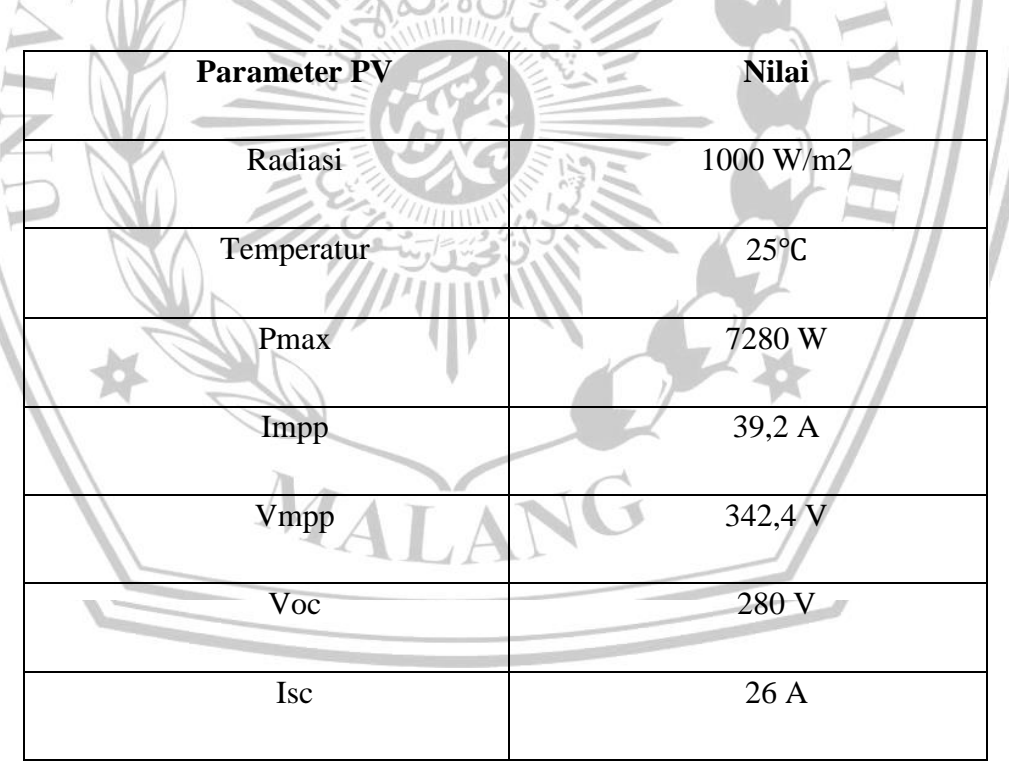

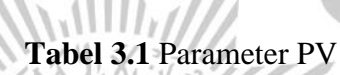

#### **3.4 Pemodelan DC-DC** *Boost Converter*

Pada penelitian ini menggunakan DC-DC *Boost Converter* dengan rangkaian seperti pada gambar 3.4. DC-DC *Boost Converter* berfungsi menaikan tegangan keluaran dari PV untuk mencapai level tegangan yang diinginkan. Pada rangkaian ini terdiri dari kapasito, induktor, IGBT, dan dioda.

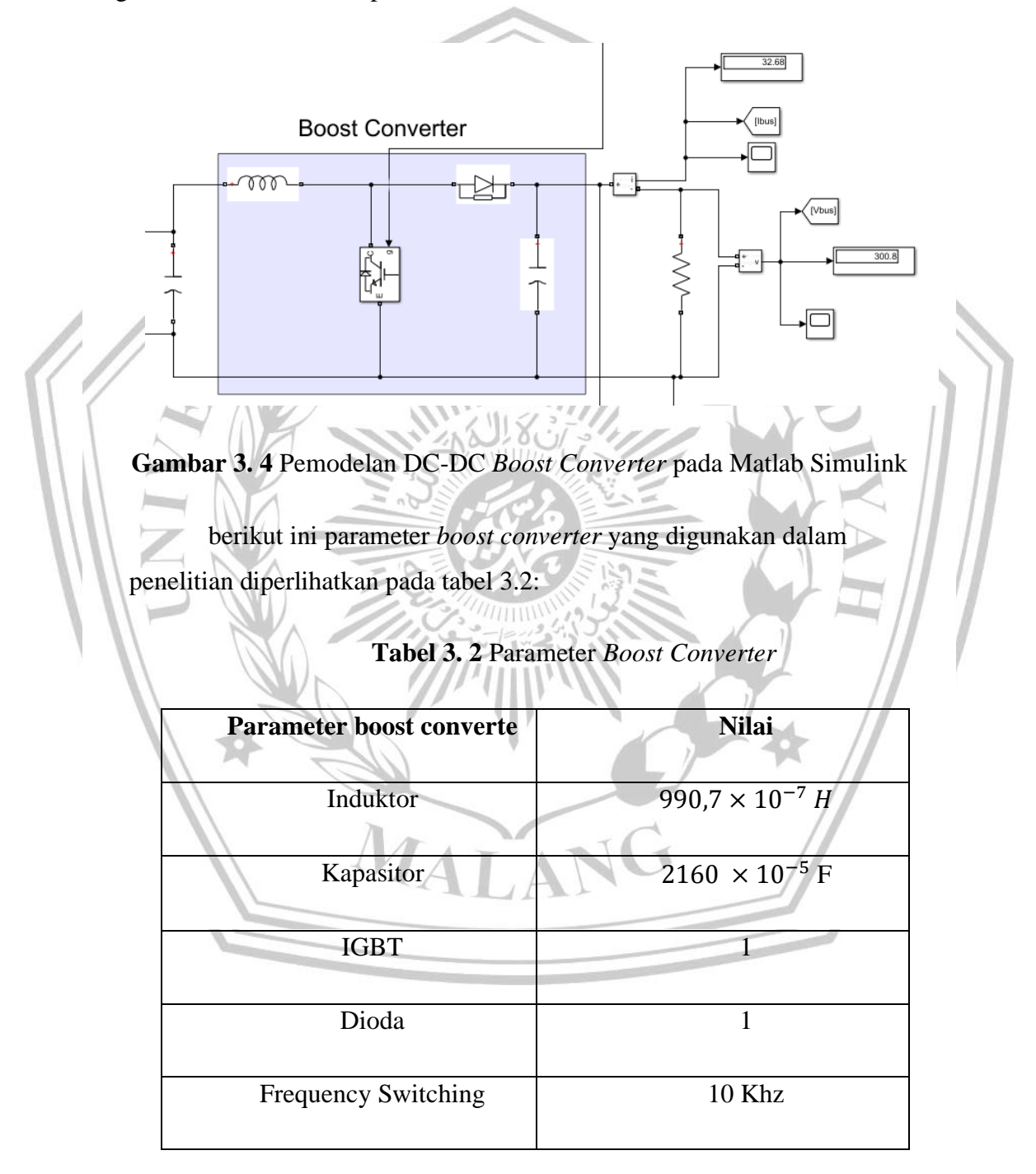

Parameter diatas bisa ditentukan dari perhitungan dibawah ini:

1. Menghitung Duty Cycle :

$$
D = 1 - \frac{V_{in}}{V_{out}}
$$
  
=  $1 - \frac{280 v}{370 v} = 0.243$ 

2. Mencari nilai R :

$$
R = \frac{V_{out}}{I}
$$

$$
= \frac{370 V}{26 A} = 14,23
$$

3. Mencari nilai L :

 $\overline{1}$ 

$$
R = \frac{v_{out}}{26A} \n= \frac{370 \text{ V}}{26A} = 14,28
$$
\n3. Mencari mulai L :  
\n
$$
V_{min} = \frac{px(1-p)^2k}{2f} \n= \frac{0.243 \times (1-0.243)^2 \times 14,23}{2 \times 10.000}
$$
\n
$$
= \frac{1,982}{20.000}
$$
\n
$$
= 990,7 \times 10^{-7} \text{ H}
$$
\n4. Mencari Nilia C :  
\n
$$
C = \frac{V_{out} \times D}{R \times \Delta V_{out} \times f}
$$
\n
$$
= \frac{370 \times 0.243}{14,23 \times 0.03 \times 10.000}
$$
\n
$$
= \frac{89.91}{4.269}
$$
\n= 2160 × 10<sup>-5</sup> F

#### **3.5 Pemodelan Bidirectional DC-DC** *Converter*

Pada penelitian ini menggunakan DC-DC *Buck Boost Converter* dengan rangkaian seperti pada gambar 3.5.Bidirectional DC-DC *Converter* berfungsi menaikan tegangan keluaran dari baterai untuk mencapai level tegangan yang diinginkan untuk memenuhi kebutuhan daya pada beban dan menurukan tegangan masuk menuju baterai ke level tegangan yang ditetapkan agar baterai tidak rusak . Pada rangkaian ini terdiri dari kapasito, induktor, dan IGBT.

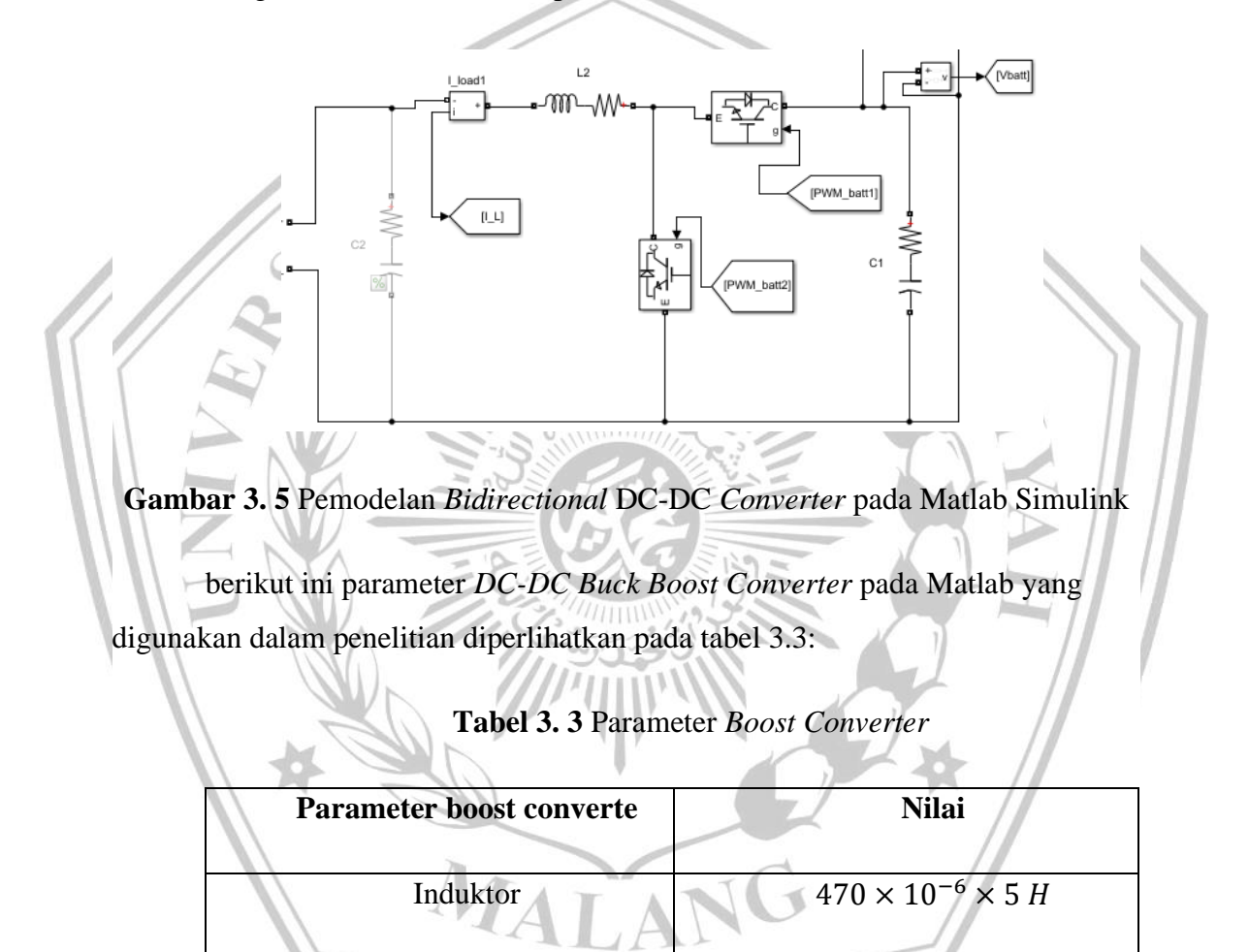

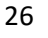

Kapasitor 1(Buck) 1000 × 10<sup>-6</sup> F

IGBT 2

#### **3.6 Pemodelan Baterai**

Penelitian ini menggunakan baterai *lead-acid*, dimana nilai parameter yang ditentukan terdapat pada Tabel 3.4 dibawah. Adapun hasil permodelan yang dirancang pada Matlab Simulink yang ditampilkan pada Gambar 3.5:

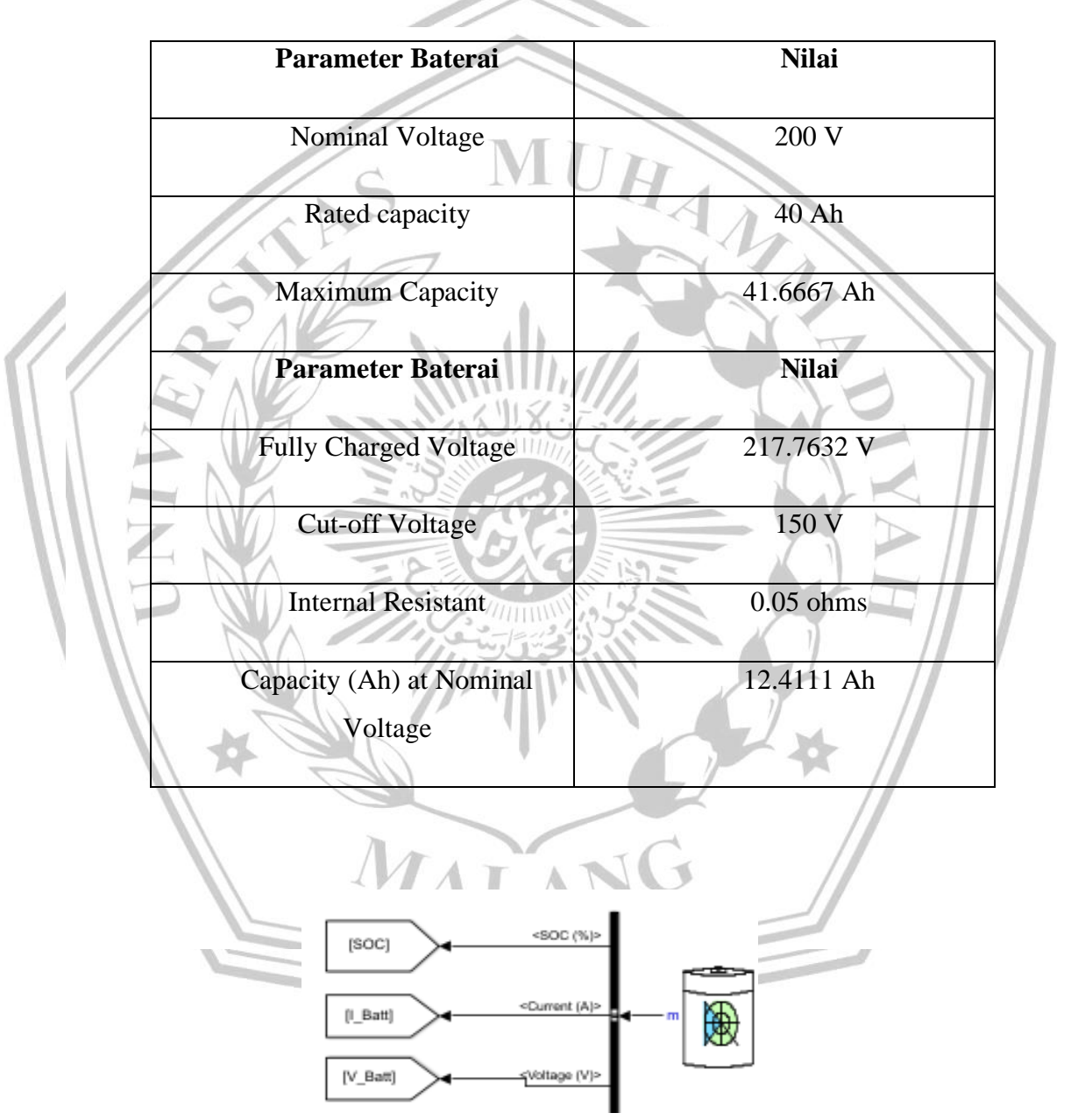

**Tabel 3. 4** Parameter Baterai *Lead-Acid*

**Gambar 3. 6** Pemodelan Baterai pada Matlab Simulink

### **3.7 Pemodelan kontrol pada** *System* **PV dengan** *Boost Converter*

Pada pemodelan ini kontrol PI berfungsi mengurangi *error* pada keluaran daya PV sehingga nilai daya yang dialirkan bisa setabil. Dengan setabilnya nilai maka menjaga tegangan pada bus DC serta menjaga arus maksimal. Nilai PI pertama yang dimasukan adalah P : 10 dan I : 10.PI pertama ini untuk mengurangi nilai *error* pada tegangan pada PV. Kemudian PI kedua dengan parameter P : 1 dan I : 10 untuk mengurangi nilai *error* pada arus pada PV. Nilai PI ini didapatkan dari refrensi yang sudah ada lalu dicoba kembali untuk mendaptkan nilai yang paling optimal

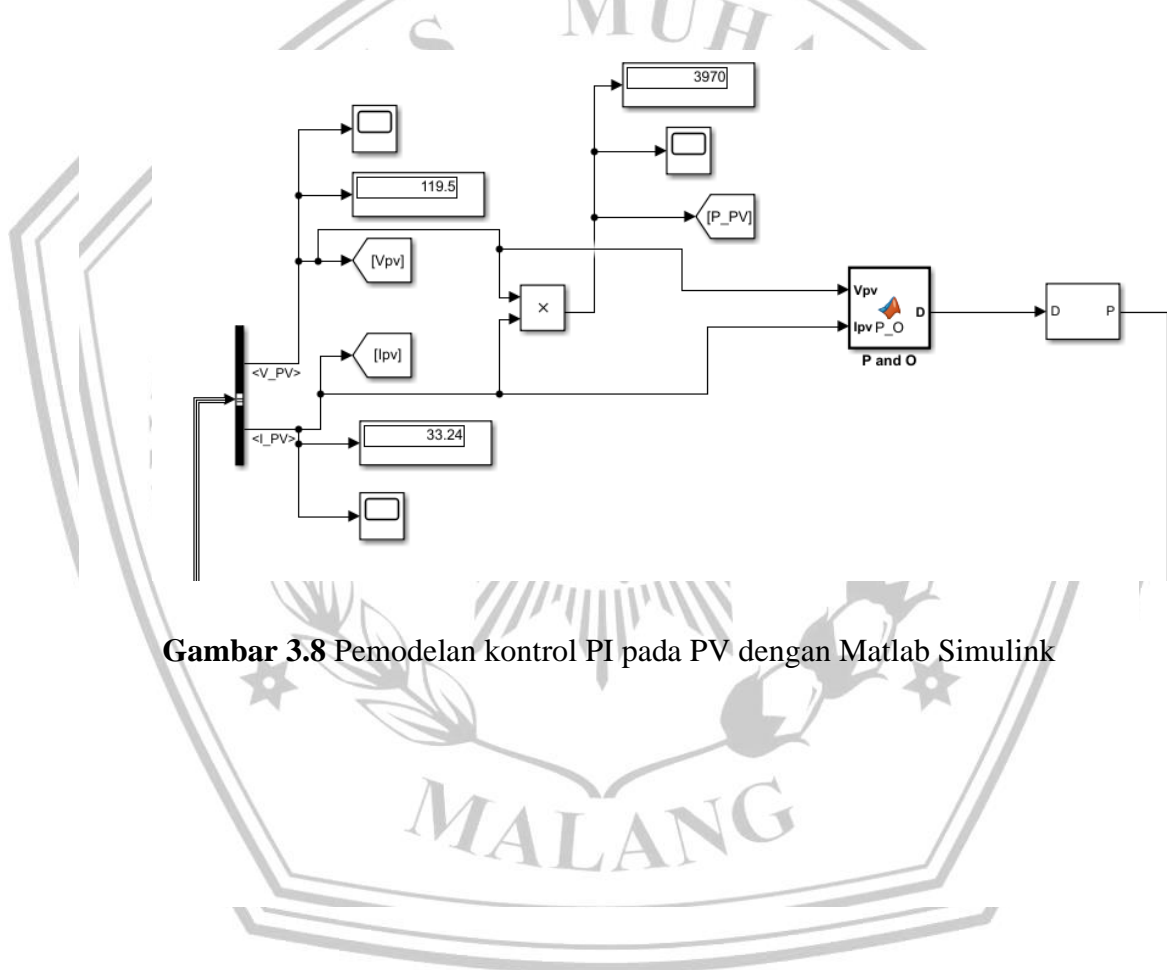

Parameter control PI yang digunakan pada penelitian ini dapat dilihat pada Tabel 3.5 dibawah ini.

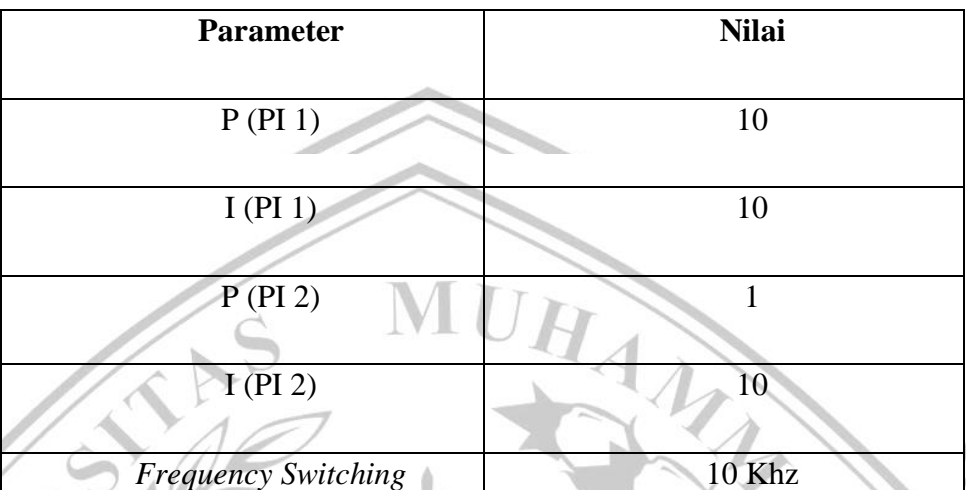

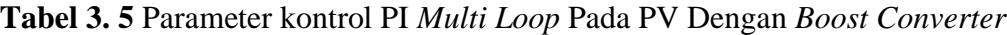

**3.8 Pemodelan Kontrol pada Sistem Baterai** 

Pada pemodelan kontrol baterai tegangan dc yang terukur akan dikurangi tegangan refrensi kemudian dikontrol oleh PI *multi loop* dimana ada 2 kontrol PI. Kontrol PI pertama mengurangi nilai *error* pada keluaran tegangan agar mendapatkan nilai yang setabil dengan parameter PI bernilai P:0.4 dan I:0.2 kemudian kontrol PI kedua untuk mengurangi nilai error kelauran arus dengan parameter PI bernilai P:0.1 dan I: 0.5 lalu nilai yang sudah setabil dikirim munuju PWM untuk menentukan kondisi baterai pengisian atau pengosongan. Nilai PI ini didapatkan dari refrensi yang sudah ada lalu dicoba kembali untuk mendaptkan nilai yang paling optimal

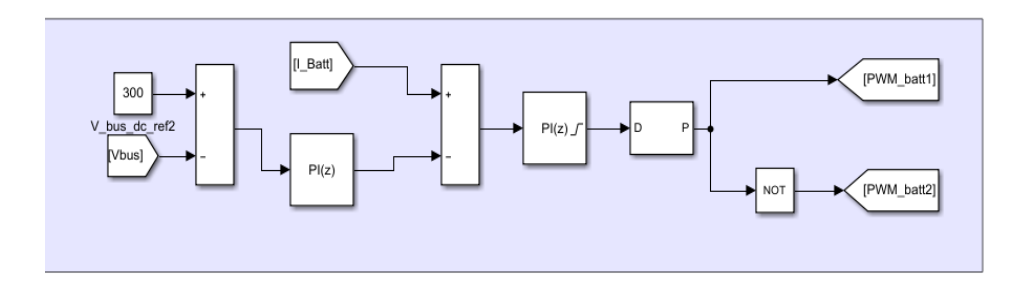

**Gambar 3. 9** Pemodelan Kontrol PI Baterai pada Matlab Simulink

Parameter pemodelan kontrol PI yang digunakan pada penelitian ini dapat dilihat pada Tabel 3.6 dibawah ini.

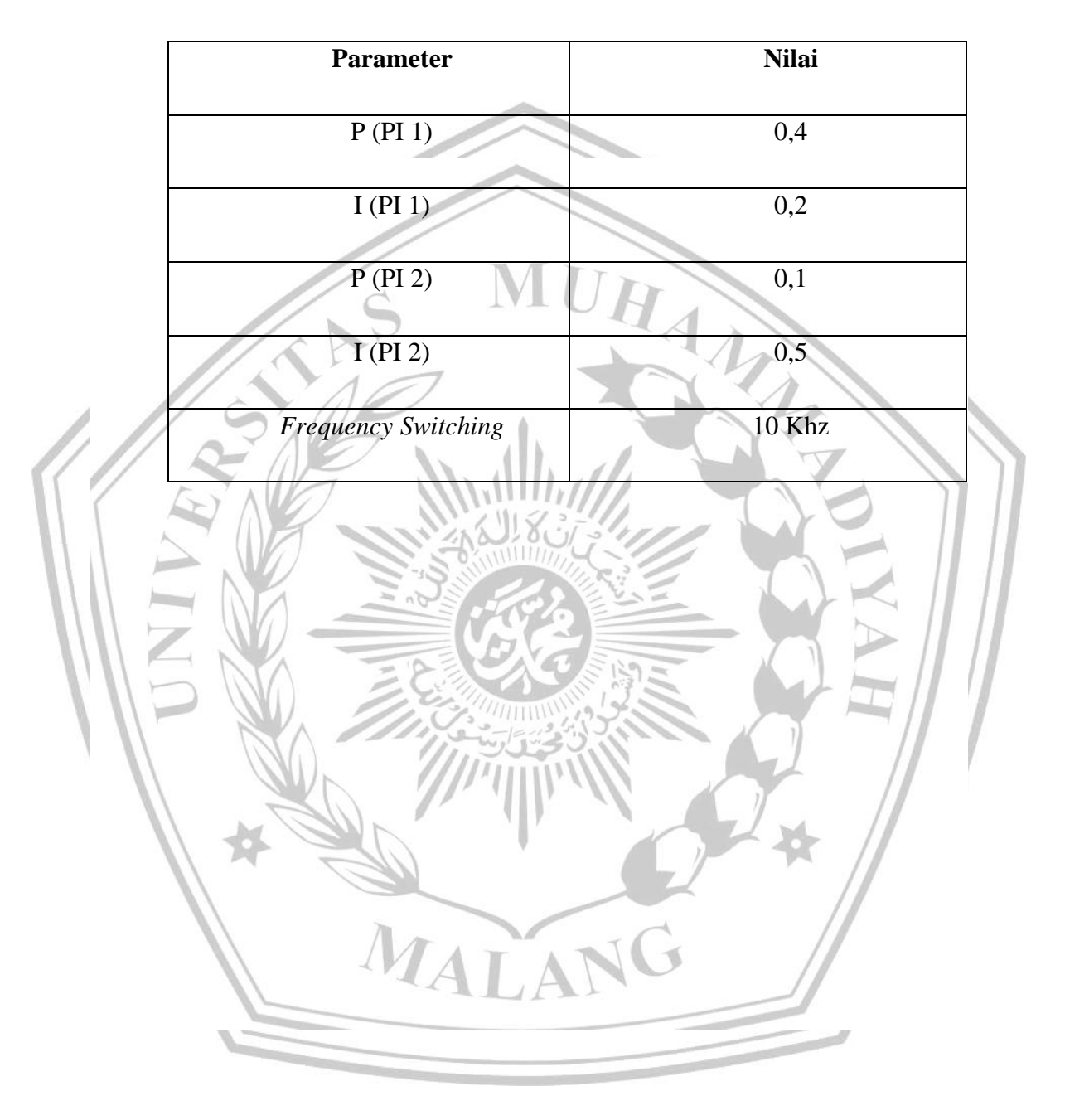

**Tabel 3. 6** Parameter Kontrol PI pada Baterai